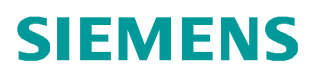

常问问题  **1** 月**/2007** 年

## 怎样激活 Sinamics 系列 变频 器的控制器 CU320 自由功能块

自由功能块, CU320

**http://support.automation.siemens.com/CN/view/109339798**

Copyright © Siemens<br>AG Copyright year<br>All rights reserved Copyright ã Siemens AG Copyright year All rights reserved 最低版本要求: STARTER 版本 4.0 CU320 版本2.4

激活步骤:

1、确认Starter 版本为V4.0 或更高

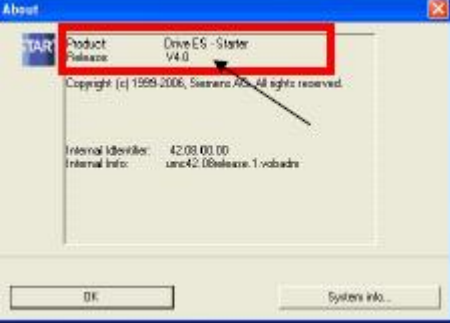

2、确认CU320 版本为2.4 或更高

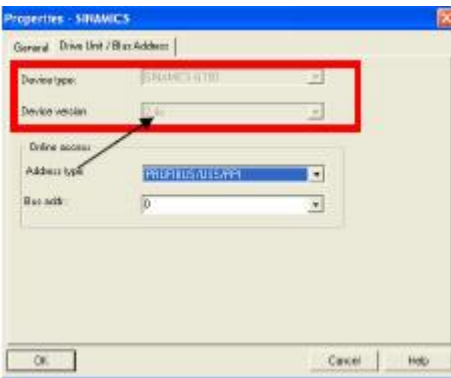

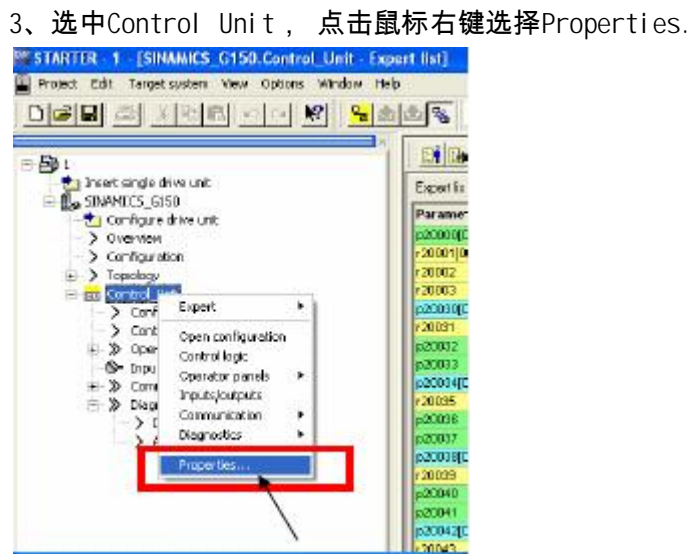

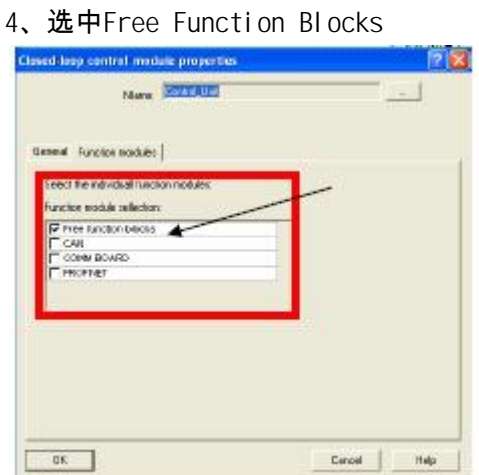

5、展开Control Unit的Expert List修改自由功能块参数

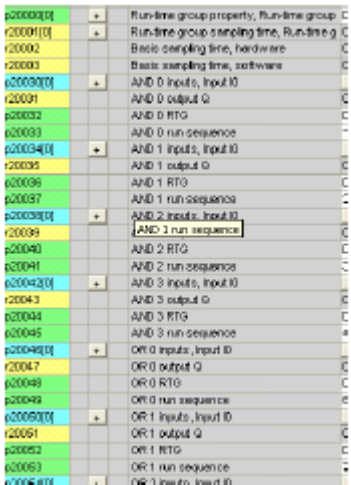